#### J. E. F. T. Ribeiro

Centro de Física das Interacções Fundamentais (CFIF), Departamento de Física, Instituto Superior Técnico, Av. Rovisco Pais, P-1049-001 Lisboa, Portugal

A simetria do estado $\Delta_0^{++}$  implica a existência de três cores:  $\{V, \ v, \ A\}$ de forma construir um estado antisimétrico nacor.

A simetria do estado $\Delta_0^{++}$  implica a existência de três cores:  $\{V, \ v, \ A\}$ de forma construir um estado antisimétrico nacor.

$$
\begin{bmatrix} \begin{bmatrix} V_1 \\ v_2 \\ A_3 \end{bmatrix} = \begin{bmatrix} V_1 & v_1 & A_1 \\ V_2 & v_2 & A_2 \\ V_3 & v_3 & A_3 \end{bmatrix}
$$

A simetria do estado $\Delta_0^{++}$  implica a existência de três cores:  $\{V, \ v, \ A\}$ de forma construir um estado antisimétrico nacor.

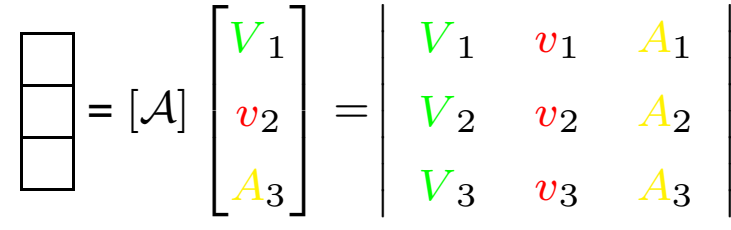

A exemplo dos spins em que poderemos usar as matrizes de Pauli  $\{\sigma_x, \ \sigma_y, \ \sigma_z\}$ para construir operadores de transição de spin :  $\sigma_{\pm}=\sigma_x\pm\sigma_y$  com  $\sigma_+$  ↓=↑,  $\sigma_-$  ↓=↑, também neste espaço de cor poderemos usar oito matrizes para produzir, de fprma análoga transições de cor. São :

A simetria do estado $\Delta_0^{++}$  implica a existência de três cores:  $\{V, \ v, \ A\}$ de forma construir um estado antisimétrico nacor.

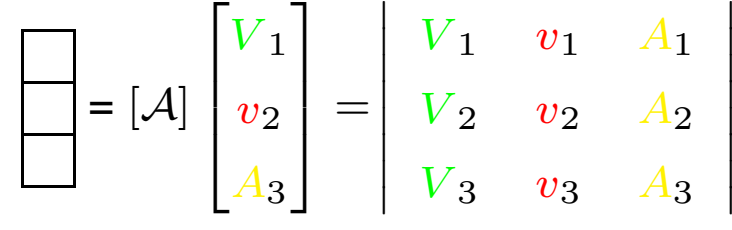

A exemplo dos spins em que poderemos usar as matrizes de Pauli  $\{\sigma_x, \ \sigma_y, \ \sigma_z\}$ para construir operadores de transição de spin :  $\sigma_{\pm}=\sigma_x\pm\sigma_y$  com  $\sigma_+$  ↓=↑,  $\sigma_-$  ↓=↑, também neste espaço de cor poderemos usar oito matrizes para produzir, de fprma análoga transições de cor. São :

$$
\lambda_1 = \begin{pmatrix} 0 & 1 & 0 \\ 1 & 0 & 0 \\ 0 & 0 & 0 \end{pmatrix}, \lambda_2 = \begin{pmatrix} 0 & -i & 0 \\ i & 0 & 0 \\ 0 & 0 & 0 \end{pmatrix}, \lambda_3 = \begin{pmatrix} 1 & 0 & 0 \\ 0 & -1 & 0 \\ 0 & 0 & 0 \end{pmatrix}
$$

# **A cor-II**

$$
\lambda_4 = \begin{pmatrix} 0 & 0 & 1 \\ 0 & 0 & 0 \\ 1 & 0 & 0 \end{pmatrix}, \lambda_5 = \begin{pmatrix} 0 & 0 & -i \\ 0 & 0 & 0 \\ i & 0 & 0 \end{pmatrix}, \lambda_6 = \begin{pmatrix} 0 & 0 & 0 \\ 0 & 0 & 1 \\ 0 & 1 & 0 \end{pmatrix}, \lambda_7 = \begin{pmatrix} 0 & 0 & 0 \\ 0 & 0 & -i \\ 0 & i & 0 \end{pmatrix}
$$

# **A cor-II**

$$
\lambda_4 = \begin{pmatrix} 0 & 0 & 1 \\ 0 & 0 & 0 \\ 1 & 0 & 0 \end{pmatrix}, \lambda_5 = \begin{pmatrix} 0 & 0 & -i \\ 0 & 0 & 0 \\ i & 0 & 0 \end{pmatrix}, \lambda_6 = \begin{pmatrix} 0 & 0 & 0 \\ 0 & 0 & 1 \\ 0 & 1 & 0 \end{pmatrix}, \lambda_7 = \begin{pmatrix} 0 & 0 & 0 \\ 0 & 0 & -i \\ 0 & i & 0 \end{pmatrix}
$$
  
Temos ainda além da matrix diagonal  $\lambda_3 = \begin{pmatrix} 1 & 0 & 0 \\ 0 & -1 & 0 \\ 0 & 0 & 0 \end{pmatrix}$ , uma outra matrix diagonal

$$
\lambda_8 = \frac{1}{\sqrt{3}} \begin{pmatrix} 1 & 0 & 0 \\ 0 & 1 & 0 \\ 0 & 0 & -2 \end{pmatrix}
$$

### **A cor-II**

$$
\lambda_4 = \begin{pmatrix} 0 & 0 & 1 \\ 0 & 0 & 0 \\ 1 & 0 & 0 \end{pmatrix}, \lambda_5 = \begin{pmatrix} 0 & 0 & -i \\ 0 & 0 & 0 \\ i & 0 & 0 \end{pmatrix}, \lambda_6 = \begin{pmatrix} 0 & 0 & 0 \\ 0 & 0 & 1 \\ 0 & 1 & 0 \end{pmatrix}, \lambda_7 = \begin{pmatrix} 0 & 0 & 0 \\ 0 & 0 & -i \\ 0 & i & 0 \end{pmatrix}
$$
  
Temos ainda além da matrix diagonal  $\lambda_3 = \begin{pmatrix} 1 & 0 & 0 \\ 0 & -1 & 0 \\ 0 & 0 & 0 \end{pmatrix}$ , uma outra matrix diagonal

$$
\lambda_8 = \frac{1}{\sqrt{3}} \begin{pmatrix} 1 & 0 & 0 \\ 0 & 1 & 0 \\ 0 & 0 & -2 \end{pmatrix}
$$

A exemplo das matrizes de Pauli, também estas são matrizeshermiteanas de traço nulo, chamam-se matrizes de Gell-Man <sup>e</sup> são os geradores de um grupo chamado SU(3)-na lição III estudaremos sucintamente as consequências deste grupo. Como anteriormente, podem-se organizar as funçõesde onda na cor em representações do grupo de permutações $\mathcal{S}_3$ 

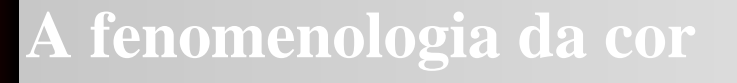

Como no caso do spin, organizam-se as funções de onda de cor em representações irrdutíveis que no caso de três quarks são :

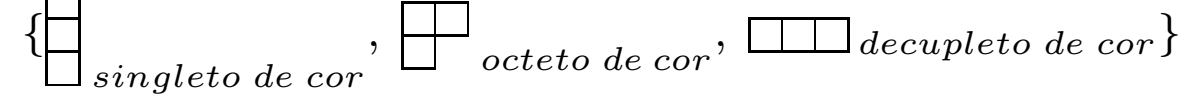

Como no caso do spin, organizam-se as funções de onda de cor em representações irrdutíveis que no caso de três quarks são :

{ singleto de corCom as matrizes de Gell-Man,  $\lambda_i$ , pode-se organizar um vector,  $\overrightarrow{\lambda}=\sum_i\lambda_i$  e um  $, \Box$  octeto de cor  $, \Box$  decupleto de cor  $\}$ produto escalar,  $|\overrightarrow{\lambda}|^2=\overrightarrow{\lambda}\cdot\overrightarrow{\lambda}.$  Este escalar chama-se Casimir e, para cada un  $\bar{ }$  = representações irredutíveis, tem um valor distinto. É completamente análogo ao caso do  $\overrightarrow{\lambda} \cdot \overrightarrow{\lambda}$ . Este escalar chama-se Casimir e, para cada uma das spin (SU(2)):  $\overrightarrow{S} = \frac{1}{2}$  2 $\overrightarrow{\sigma}$ , com  $\overrightarrow{\sigma}$  $=\{\sigma_{x},\sigma_{y},\sigma_{z}\}$ 

## **A fenomenologia da cor**

Como no caso do spin, organizam-se as funções de onda de cor em representações irrdutíveis que no caso de três quarks são :

{ singleto de cor $, \bigsqcup_{octeto \; de \; cor}, \bigsqcup_{decupleto \; de \; cor} \}$ Com as matrizes de Gell-Man,  $\lambda_i$ , pode-se organizar um vector,  $\overrightarrow{\lambda}=\sum_i\lambda_i$  e um produto escalar,  $|\overrightarrow{\lambda}|^2=\overrightarrow{\lambda}\cdot\overrightarrow{\lambda}.$  Este escalar chama-se Casimir e, para cada un  $\bar{ }$  = representações irredutíveis, tem um valor distinto. É completamente análogo ao caso do  $\overrightarrow{\lambda} \cdot \overrightarrow{\lambda}$ . Este escalar chama-se Casimir e, para cada uma das spin (SU(2)):  $\overrightarrow{S} = \frac{1}{2}$ 2 $\begin{array}{|c|c|c|c|}\hline \quad Diagrama \qquad \qquad \Box \end{array}$  $\overrightarrow{\sigma}$ , com  $\overrightarrow{\sigma}$  $=\{\sigma_{x},\sigma_{y},\sigma_{z}\}$  $\overline{\mathcal{L}}$ Diagrama<br>Fun. de onda  $\{\uparrow,\downarrow\}$  { $\uparrow\uparrow,\frac{1}{2}$  2(↑↓  $+\downarrow\uparrow), \downarrow\downarrow\}$   $\frac{1}{2}$  2 $\frac{1}{2}(\uparrow\downarrow-\downarrow\uparrow)\}$  $\mathop{Casimir}\nolimits$  $S^2$ 1 $rac{1}{2}$  ( 1 $(\frac{1}{2}+1)=\frac{3}{4}$  $\frac{3}{4}$  2 0 $\left\langle \right\rangle$  $\int$ 

Como no caso do spin, organizam-se as funções de onda de cor em representações irrdutíveis que no caso de três quarks são :

{ singleto de cor $, \bigsqcup_{octeto \; de \; cor}, \bigsqcup_{decupleto \; de \; cor} \}$ Com as matrizes de Gell-Man,  $\lambda_i$ , pode-se organizar um vector,  $\overrightarrow{\lambda}=\sum_i\lambda_i$  e um produto escalar,  $|\overrightarrow{\lambda}|^2=\overrightarrow{\lambda}\cdot\overrightarrow{\lambda}.$  Este escalar chama-se Casimir e, para cada un  $\bar{ }$  = representações irredutíveis, tem um valor distinto. É completamente análogo ao caso do  $\overrightarrow{\lambda} \cdot \overrightarrow{\lambda}$ . Este escalar chama-se Casimir e, para cada uma das spin (SU(2)):  $\overrightarrow{S} = \frac{1}{2}$  $\begin{array}{|c|c|c|c|}\hline \quad Diagrama \qquad \qquad \Box \end{array}$  2 $\overrightarrow{\sigma}$ , com  $\overrightarrow{\sigma}$  $=\{\sigma_{x},\sigma_{y},\sigma_{z}\}$  $\overline{\mathcal{L}}$ Diagrama<br>Fun. de onda  $\{\uparrow,\downarrow\}$  { $\uparrow\uparrow,\frac{1}{2}$  2(↑↓  $+\downarrow\uparrow), \downarrow\downarrow\}$   $\frac{1}{2}$  2 $\frac{1}{2}(\uparrow\downarrow-\downarrow\uparrow)\}$  $\mathop Casimir\nolimits S^2$ 1 $\frac{1}{2}$ ( $\frac{1}{2}$  $(\frac{1}{2}+1)=\frac{3}{4}$  $\frac{3}{4}$  2 0  $\left\langle \right\rangle$  $\int$  $\overrightarrow{S}$  $2^2 = 0 = (S)$ 1 $\, + \,$  $\, S \,$  $S_2)$ 2 $\bar{ }$  =  $\, S \,$ 2 1 $\, + \,$  $\, S \,$ 2 $^{2}_{2}+2S$  $\frac{1}{1} \cdot S$ 2 $2\frac{3}{2} + 2S_1 \cdot S_2 \rightarrow S_1 \cdot S_2 = -\frac{3}{2} = \frac{1}{2}(\mathcal{P}^{1,2} - \frac{1}{2})$  $\frac{3}{4} + 2S_1 \cdot S_2 \rightarrow S_1 \cdot S_2 = -\frac{3}{4}$  $\frac{3}{4}=\frac{1}{2}$  $\frac{1}{2}(\mathcal{P}^{1,2}-\frac{1}{2}% ,\mathcal{P}^{1,2})\geq\frac{1}{2}(\mathcal{P}^{1,2}-\mathcal{P}^{1,2})\geq\frac{1}{2}(\mathcal{P}^{1,2}-\mathcal{P}^{1,2})$  $\frac{1}{2})$ 

Como no caso do spin, organizam-se as funções de onda de cor em representações irrdutíveis que no caso de três quarks são :

{ singleto de cor $, \bigsqcup_{octeto \; de \; cor}, \bigsqcup_{decupleto \; de \; cor} \}$ Com as matrizes de Gell-Man,  $\lambda_i$ , pode-se organizar um vector,  $\overrightarrow{\lambda}=\sum_i\lambda_i$  e um produto escalar,  $|\overrightarrow{\lambda}|^2=\overrightarrow{\lambda}\cdot\overrightarrow{\lambda}.$  Este escalar chama-se Casimir e, para cada un  $\bar{ }$  = representações irredutíveis, tem um valor distinto. É completamente análogo ao caso do  $\overrightarrow{\lambda} \cdot \overrightarrow{\lambda}$ . Este escalar chama-se Casimir e, para cada uma das spin (SU(2)):  $\overrightarrow{S} = \frac{1}{2}$ 2 $\begin{array}{|c|c|c|c|}\hline \quad Diagrama \qquad \qquad \Box \end{array}$  $\overrightarrow{\sigma}$ , com  $\overrightarrow{\sigma}$  $=\{\sigma_{x},\sigma_{y},\sigma_{z}\}$  $\overline{\mathcal{L}}$ Diagrama<br>Fun. de onda  $\{\uparrow,\downarrow\}$  { $\uparrow\uparrow,\frac{1}{2}$  2(↑↓  $+\downarrow\uparrow), \downarrow\downarrow\}$   $\frac{1}{2}$  2 $\frac{1}{2}(\uparrow\downarrow-\downarrow\uparrow)\}$  $\mathop{Casimir}\nolimits$  $S^2$ No caso da cor (SU(3)) temos para  $\overrightarrow{\lambda}\rightarrow$ 1 $rac{1}{2}$  ( 1 $(\frac{1}{2}+1)=\frac{3}{4}$  $\frac{3}{4}$  2 0 $\left\langle \right\rangle$  $\int$  $\overrightarrow{S}$  $2^2 = 0 = (S)$ 1 $\hspace{0.1mm} +$  $\, S \,$  $S_2)$ 2 $=$  $\, S \,$ 2 1 $\hspace{0.1mm} + \hspace{0.1mm}$  $\, S \,$ 2 $^{2}_{2}+2S$  $\frac{1}{1} \cdot S$ 2= $2\frac{9}{2} + 2S_1 \cdot S_2 \rightarrow S_1 \cdot S_2 = -\frac{9}{2} = \frac{1}{2}(\mathcal{P}^{1,2} - \frac{1}{2})$ 3 $rac{3}{4} + 2S$  $\mathbf{1} \cdot S$ 2 $\rightarrow$   $S$  $\mathbf{1} \cdot S$ 2=3 4=1 2 $({\cal P}$  $^{1,2}$   $-$ 1 2)  $\begin{array}{ccc}\n\end{array}\n\begin{array}{ccc}\nDiagrama & \Box & \Box\n\end{array}\n\begin{array}{ccc}\n\end{array}\n\end{array}\n\begin{array}{ccc}\n\end{array}\n\begin{array}{ccc}\n\end{array}\n\begin{array}{ccc}\n\end{array}\n\end{array}\n\begin{array}{ccc}\n\end{array}\n\begin{array}{ccc}\n\end{array}\n\end{array}$  $\overrightarrow{\lambda}$  $\frac{1}{2}$ :  $\setminus$ Diagrama  $\mathop{Casimir}\nolimits$ 4 310 $\frac{10}{3}$  0  $\setminus$  $\int$ 

### **A fenomenologia da cor-continuação**

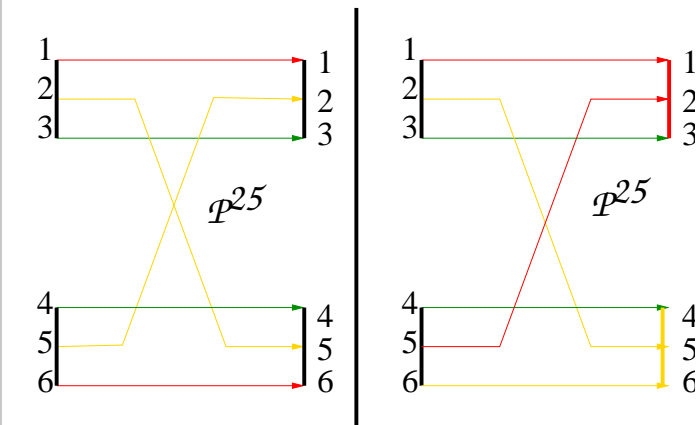

À esquerda:  $\langle\mathcal{S}\mathcal{S}|\mathcal{P}^{25}|\mathcal{S}\mathcal{S}\rangle\,=\,\frac{1}{3}$  $\langle\mathcal{S}\mathcal{S}|\mathcal{P}^{25}|\mathcal{O}\mathcal{O}\rangle=\pm\frac{2\sqrt{2}}{3}.$  Co  $\frac{1}{3}$ , à direita,  $1(\pi i i \quad 1) \quad (\text{Cl} \rightarrow \text{Cl} \rightarrow \text{Cl}$  $\frac{2\sqrt{2}}{2}$  $\frac{\sqrt{2}}{3}$ . Como  $\overrightarrow{\lambda}_i \cdot \overrightarrow{\lambda}_j =$  $\frac{1}{2}(\mathcal{P}^{ij} - \frac{1}{3}$  $\langle\mathcal{S}\mathcal{S}|\mathcal{P}^{25}|\mathcal{S}\mathcal{S}\rangle=\frac{1}{3}.$  Então como  $(\mathcal{P}^{25})^2=1$  $\frac{1}{3})$  e  $\langle \mathcal{S} | \overrightarrow{\lambda}_j | \mathcal{S} \rangle = 0$ , temos que temos que  $\langle\mathcal{S}\mathcal{S}|\mathcal{P}^{25}|\mathcal{O}\mathcal{O}\rangle=\pm\frac{2}{3}$  $\frac{1}{3}$ . Então como  $({\cal P}^{25})^2=1$  $\frac{2\sqrt{2}}{2}$ 3

### **A fenomenologia da cor-continuação**

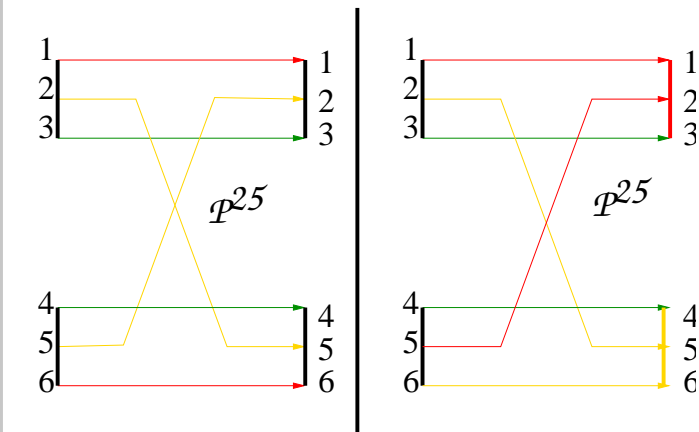

À esquerda:  $\langle\mathcal{S}\mathcal{S}|\mathcal{P}^{25}|\mathcal{S}\mathcal{S}\rangle\,=\,\frac{1}{3}$  $\langle\mathcal{S}\mathcal{S}|\mathcal{P}^{25}|\mathcal{O}\mathcal{O}\rangle=\pm\frac{2\sqrt{2}}{3}.$  Co  $\frac{1}{3}$ , à direita,  $1(\pi i i \quad 1) \quad (\text{Cl} \rightarrow \text{Cl} \rightarrow \text{Cl}$  $\frac{2\sqrt{2}}{2}$  $\frac{\sqrt{2}}{3}$ . Como  $\overrightarrow{\lambda}_i \cdot \overrightarrow{\lambda}_j =$  $\frac{1}{2}(\mathcal{P}^{ij} - \frac{1}{3}$  $\langle\mathcal{S}\mathcal{S}|\mathcal{P}^{25}|\mathcal{S}\mathcal{S}\rangle=\frac{1}{3}.$  Então como  $(\mathcal{P}^{25})^2=1$  $\frac{1}{3})$  e  $\langle \mathcal{S} | \overrightarrow{\lambda}_j | \mathcal{S} \rangle = 0$ , temos que temos que  $\langle\mathcal{S}\mathcal{S}|\mathcal{P}^{25}|\mathcal{O}\mathcal{O}\rangle=\pm\frac{2}{3}$  $\frac{1}{3}$ . Então como  $({\cal P}^{25})^2=1$  $\frac{2\sqrt{2}}{2}$ 3

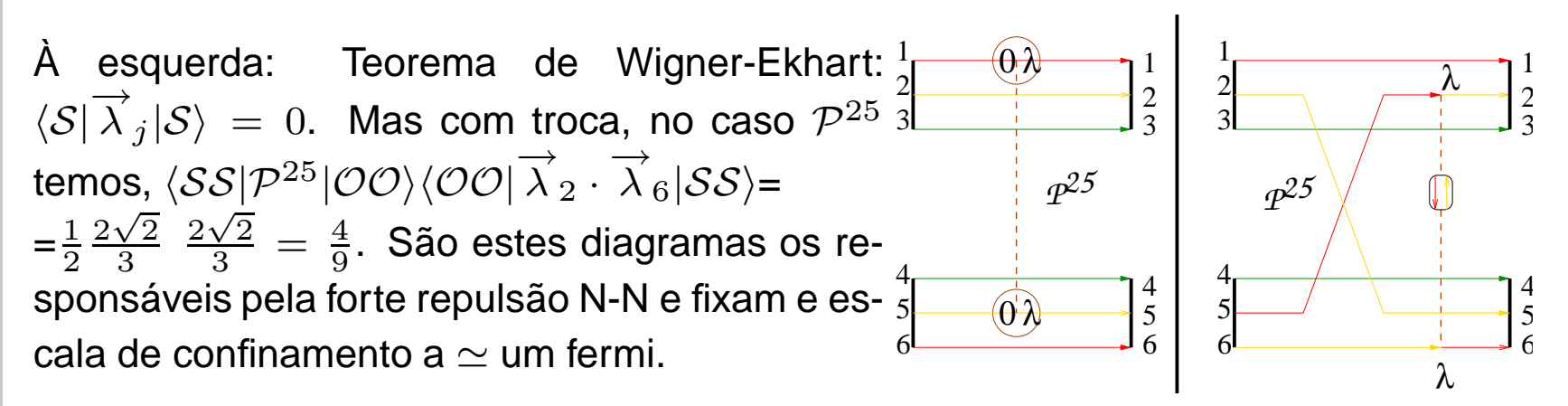

### **A fenomenologia da cor-continuação**

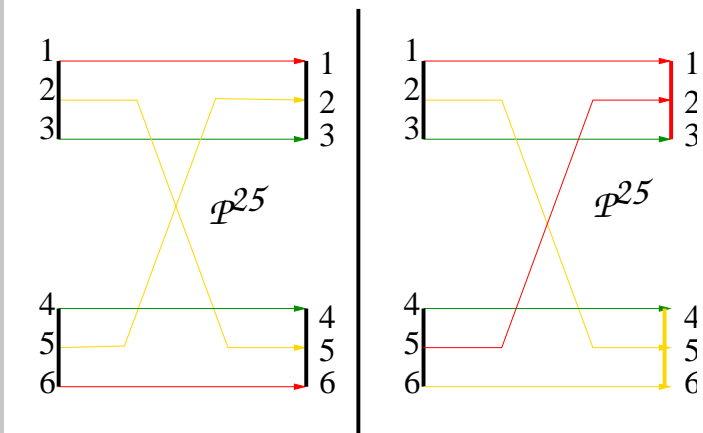

À esquerda:  $\langle\mathcal{S}\mathcal{S}|\mathcal{P}^{25}|\mathcal{S}\mathcal{S}\rangle\,=\,\frac{1}{3}$  $\langle\mathcal{S}\mathcal{S}|\mathcal{P}^{25}|\mathcal{O}\mathcal{O}\rangle=\pm\frac{2\sqrt{2}}{3}.$  Co  $\frac{1}{3}$ , à direita,  $1(\pi i i \quad 1) \quad (\text{Cl} \rightarrow \text{Cl} \rightarrow \text{Cl}$  $\frac{2\sqrt{2}}{2}$  $\frac{\sqrt{2}}{3}$ . Como  $\overrightarrow{\lambda}_i \cdot \overrightarrow{\lambda}_j =$  $\frac{1}{2}(\mathcal{P}^{ij} - \frac{1}{3}$  $\langle\mathcal{S}\mathcal{S}|\mathcal{P}^{25}|\mathcal{S}\mathcal{S}\rangle=\frac{1}{3}.$  Então como  $(\mathcal{P}^{25})^2=1$  $\frac{1}{3})$  e  $\langle \mathcal{S} | \overrightarrow{\lambda}_j | \mathcal{S} \rangle = 0$ , temos que temos que  $\langle\mathcal{S}\mathcal{S}|\mathcal{P}^{25}|\mathcal{O}\mathcal{O}\rangle=\pm\frac{2}{3}$  $\frac{1}{3}$ . Então como  $({\cal P}^{25})^2=1$  $\frac{2\sqrt{2}}{2}$ 3

À esquerda: Teorema de Wigner-Ekhart: $\frac{1}{2}$  $\langle \mathcal{S}|\overrightarrow{\lambda}_j |\mathcal{S}\rangle\ =\ 0.$  Mas com troca, no caso  $\mathcal{P}^{25}$ temos,  $\langle \mathcal{S} \mathcal{S} | \mathcal{P}^{25} | \mathcal{O} \mathcal{O} \rangle \langle \mathcal{O} \mathcal{O} | \overrightarrow{\lambda}_2 \cdot \overrightarrow{\lambda}_6 | \mathcal{S} \mathcal{S} \rangle$ =  $\overrightarrow{\lambda}_6|\mathcal{SS}\rangle$ =  $=$  $\frac{1}{}$ sponsáveis pela forte repulsão N-N e fixam e es- $\frac{4}{5}$  22 $\frac{2\sqrt{2}}{2}$  32 $\frac{2\sqrt{2}}{2}$  $\frac{\sqrt{2}}{3}=\frac{4}{9}$  $\frac{4}{9}$ . São estes diagramas os recala de confinamento a  $\simeq$  um fermi. *P25P25*1234 56 361234 56123456 $\theta$   $\lambda$  $\theta$ λ λλS $\overline{\mathcal{S}}$ 

Para se obter uma repusão é preciso um termo  $\simeq \; \lambda \cdot \lambda^{'} \; S \cdot S.$  Veremos mais tar como aparece. Vai envolver <sup>a</sup> física da quebra expontânea da simetria quiral. Essa $\overrightarrow{\lambda} \cdot \overrightarrow{\lambda} S \cdot S$ . Veremos mais tarde quebra vai fornecer <sup>o</sup> termo S · <sup>S</sup>. Sem ela <sup>a</sup> repulsão seria fraquinha

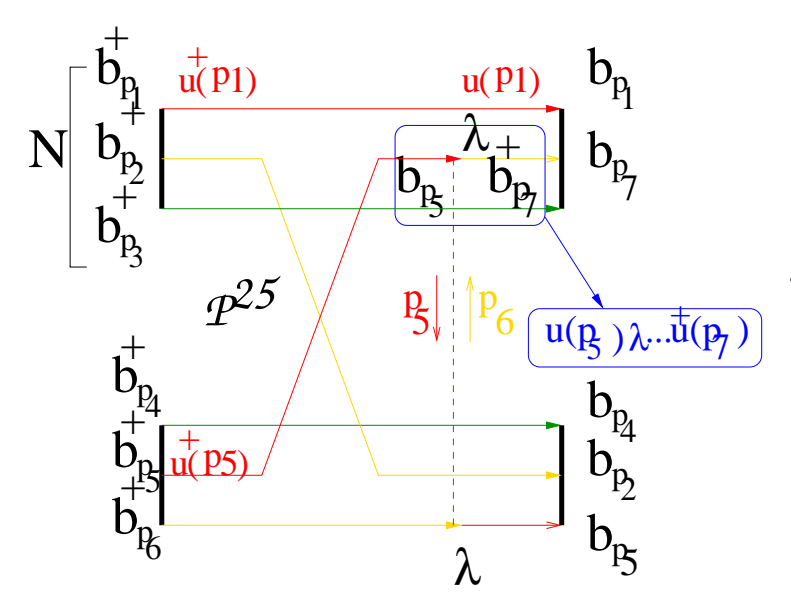

Na figura à esquerda, num dadodado tempo, cria-se um nucleão choca  $\mathcal{p}$ or  $\mathcal{N}(p_1, p_2, p_3)$   $\hat{b}$  $\hat{b}_{p1}^{\dagger}\hat{b}_{p2}^{\dagger}\hat{b}_{p3}^{\dagger},\quad$  choca com um outro nucleão definido por $\mathcal{N}(p_4,p_5,p_6) \; \hat{b}^{\dagger}_{p4}\hat{b}^{\dagger}_{p5}\hat{b}^{\dagger}_{p6}.$  Os operadores de  $\hat{b}^{\dagger}_{p4}\hat{b}^{\dagger}_{p5}\hat{b}^{\dagger}_{p6}.$  Os operadores de criação dos quarks são definidos por  $\hat{b}_p^\dagger$ . A distribuição de momentos é dada pelos  $\mathcal{N}$ 's. A cada operador de criação está associadoum spinor que é função de onda de um<br>... quark se fosse livre e não sujeito a  ${\cal N}.$ 

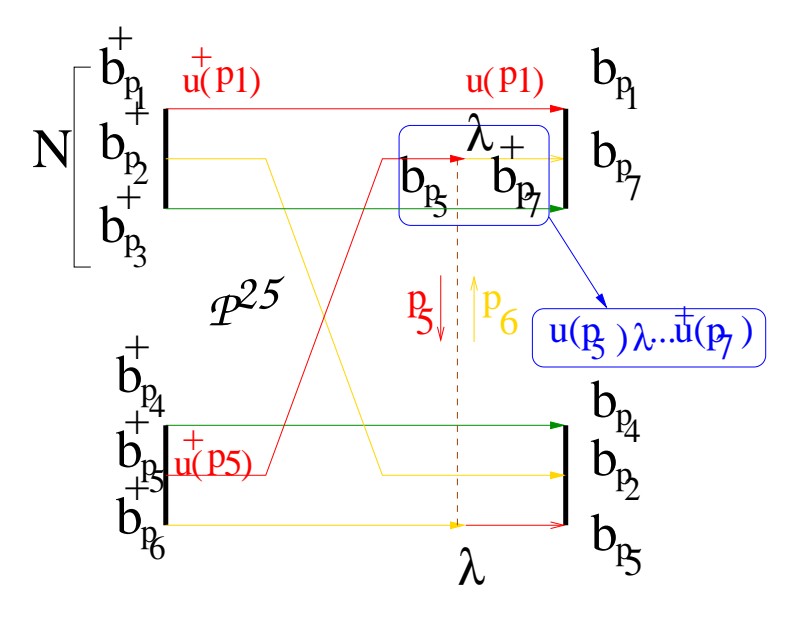

Na figura à esquerda, num dadotempo, cria-se um nucleão dadochoca  $\mathcal{p}$ or  $\mathcal{N}(p_1, p_2, p_3)$   $\hat{b}$  $\hat{b}_{p1}^{\dagger}\hat{b}_{p2}^{\dagger}\hat{b}_{p3}^{\dagger},\quad$  choca com um outro nucleão definido por $\mathcal{N}(p_4,p_5,p_6) \; \hat{b}^{\dagger}_{p4}\hat{b}^{\dagger}_{p5}\hat{b}^{\dagger}_{p6}.$  Os operadores de  $\hat{b}^{\dagger}_{p4}\hat{b}^{\dagger}_{p5}\hat{b}^{\dagger}_{p6}.$  Os operadores de criação dos quarks são definidos por  $\hat{b}_p^\dagger$ . A distribuição de momentos é dada pelos  $\mathcal{N}$ 's. A cada operador de criação está associadoum spinor que é função de onda de um<br>... quark se fosse livre e não sujeito a  ${\cal N}.$ 

Cada linha <sup>a</sup> cores representa <sup>a</sup> propagação de um quark no espaço de momentos. Por exemplo:  $\Lambda^+(p1) = u(p1)u^\dagger(p1)$ . A  $\Lambda$  dá-se o nome de Projector de Feynman.

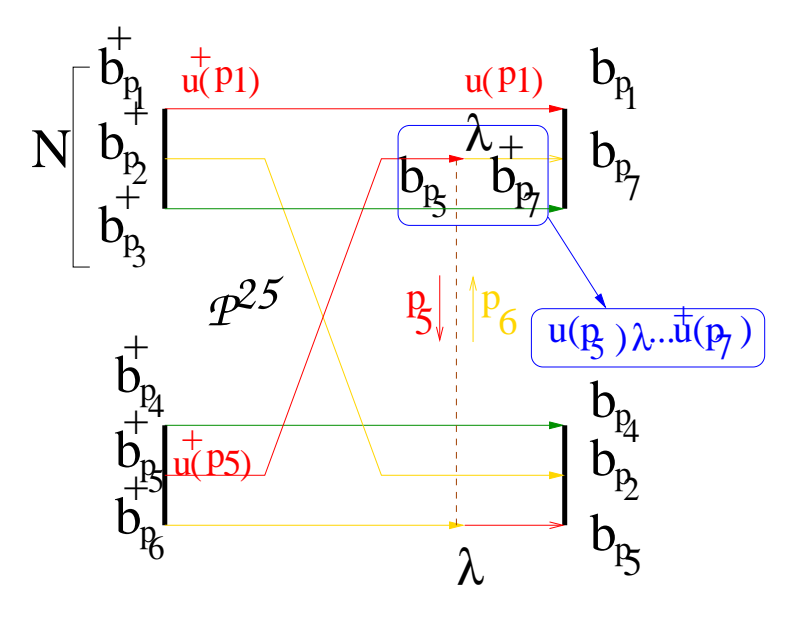

Na figura à esquerda, num dadotempo, cria-se um nucleão dadochoca  $\mathcal{p}$ or  $\mathcal{N}(p_1, p_2, p_3)$   $\hat{b}$  $\hat{b}_{p1}^{\dagger}\hat{b}_{p2}^{\dagger}\hat{b}_{p3}^{\dagger},\quad$  choca com um outro nucleão definido por $\mathcal{N}(p_4,p_5,p_6) \; \hat{b}^{\dagger}_{p4}\hat{b}^{\dagger}_{p5}\hat{b}^{\dagger}_{p6}.$  Os operadores de  $\hat{b}^{\dagger}_{p4}\hat{b}^{\dagger}_{p5}\hat{b}^{\dagger}_{p6}.$  Os operadores de criação dos quarks são definidos por  $\hat{b}_p^\dagger$ . A distribuição de momentos é dada pelos  $\mathcal{N}$ 's. A cada operador de criação está associadoum spinor que é função de onda de um<br>... quark se fosse livre e não sujeito a  ${\cal N}.$ 

- Cada linha <sup>a</sup> cores representa <sup>a</sup> propagação de um quark no espaço de momentos. Por exemplo:  $\Lambda^+(p1) = u(p1)u^\dagger(p1)$ . A  $\Lambda$  dá-se o nome de Projector de Feynman.
- A azul temos um vértice de interação :  $u^\dagger(p6)\lambda...u(p5)$  que descreve a criação de um quark com momento  $p_6$  após a destruição de um quark com momento  $p_5.$  Os pontinhos estão lá em substituição de operadores que <mark>tra</mark>balhem no espaço dos fermiões

## **Pondo fermiões Transformações Canónicas**

{ $b_{\mathcal{F}}^{\dagger}(\mathcal{C}), b_{\mathcal{F}'}^{\dagger}(\mathcal{C}')$ } =0  $\{b_{\mathcal{F}}(k),\ b^{\dagger}_{\mathcal{F}'}(q)\ \} = \delta(k-p)\delta_{\mathcal{F},\mathcal{F}'}$  $\{d_{\mathcal{F}}(k),\ d_{\mathcal{F}'}^{\dagger}(q)\ \} = \delta(k-p)\delta_{\mathcal{F},\mathcal{F}'}$ 

 $d_{\mathcal{F}}(k)$  e  $d_{\mathcal{F}'}^\dagger(k)$ , representam, respectivamente <sup>a</sup> destruição ou <sup>a</sup> criação deum antiquark.  $\mathcal F$  representa tudo o que não seja momentos: representa sabor, cor, spin etc.

## **Pondo fermiões Transformações Canónicas**

 $\set{b^{\dagger}_{\mathcal{F}}}$  $^{\dagger}_{\mathcal{F}}(\mathcal{C}), b^{\dagger}_{\mathcal{F}'}(\mathcal{C}')$  } =0  $\{b_{\mathcal{F}}(k),\ b^{\dagger}_{\mathcal{F}'}(q)\ \} = \delta(k-p)\delta_{\mathcal{F},\mathcal{F}'}$ 

 ${d}_{\mathcal{F}}(k),\; d_{\mathcal{F}'}^\dagger(q)\; \} = \delta(k-p)\delta_{\mathcal{F},\mathcal{F}'}$  não seja momentos: representa sabor,  $d_{\mathcal{F}}(k)$  e  $d_{\mathcal{F}'}^\dagger(k)$ , representam, respectivamente a destruição ou a criação de<br>um antiquark.  ${\cal F}$  representa tudo o que cor, spin etc.

Na literatura podem-se encontrar várias versões do mesmo campo fermiónico: diferem por normalizações triviais

$$
\Psi^{BD}(\overrightarrow{x},t) = \int \frac{d^3p}{(2\pi\hbar)^{3/2}} \left[\frac{m}{E}\right]^{1/2} \sum_s \left(b_s(p)u(p,s)e^{\frac{-ip_\mu x^\mu}{\hbar}} + d_s^\dagger(p)v(p,s)e^{\frac{+ip_\mu x^\mu}{\hbar}}\right)
$$
  

$$
\Psi^{IZ}(\overrightarrow{x},t) = \int \frac{d^3p}{(2\pi\hbar)^3} \left[\frac{m}{E}\right] \sum_s \left(b_s(p)u(p,s)e^{\frac{-ip_\mu x^\mu}{\hbar}} + d_s^\dagger(p)v(p,s)e^{\frac{+ip_\mu x^\mu}{\hbar}}\right)
$$
  

$$
\Psi^P(\overrightarrow{x},t) = \int \frac{d^3p}{(2\pi\hbar)^{3/2}} \left[1\right] e^{ip\cdot x} \sum_s \left(b_s(p)u(p,s)e^{\frac{-ip_0t}{\hbar}} + d_s^\dagger(p)v(-p,s)e^{\frac{+ip_0t}{\hbar}}\right)
$$

## **Pondo fermiões Transformações Canónicas**

{ $b_{\mathcal{F}}^{\dagger}(\mathcal{C}), b_{\mathcal{F}'}^{\dagger}(\mathcal{C}')$ } =0  $\{b_{\mathcal{F}}(k),\ b^{\dagger}_{\mathcal{F}'}(q)\ \} = \delta(k-p)\delta_{\mathcal{F},\mathcal{F}'}$  $\{d_{\mathcal{F}}(k),\ d_{\mathcal{F}'}^{\dagger}(q)\ \} = \delta(k-p)\delta_{\mathcal{F},\mathcal{F}'}$ 

 $d_{\mathcal{F}}(k)$  e  $d_{\mathcal{F}'}^\dagger(k)$ , representam, respectivamente <sup>a</sup> destruição ou <sup>a</sup> criação deum antiquark.  $\mathcal F$  representa tudo o que não seja momentos: representa sabor, cor, spin etc.

Na literatura podem-se encontrar várias versões do mesmo campo fermiónico: diferem por normalizações triviais

$$
\Psi^{BD}(\overrightarrow{x},t) = \int \frac{d^3p}{(2\pi\hbar)^{3/2}} \left[\frac{m}{E}\right]^{1/2} \sum_s \left(b_s(p)u(p,s)e^{\frac{-ip_\mu x^\mu}{\hbar}} + d_s^\dagger(p)v(p,s)e^{\frac{+ip_\mu x^\mu}{\hbar}}\right)
$$
  

$$
\Psi^{IZ}(\overrightarrow{x},t) = \int \frac{d^3p}{(2\pi\hbar)^3} \left[\frac{m}{E}\right] \sum_s \left(b_s(p)u(p,s)e^{\frac{-ip_\mu x^\mu}{\hbar}} + d_s^\dagger(p)v(p,s)e^{\frac{+ip_\mu x^\mu}{\hbar}}\right)
$$
  

$$
\Psi^P(\overrightarrow{x},t) = \int \frac{d^3p}{(2\pi\hbar)^{3/2}} \left[1\right] e^{ip\cdot x} \sum_s \left(b_s(p)u(p,s)e^{\frac{-ip_0t}{\hbar}} + d_s^\dagger(p)v(-p,s)e^{\frac{+ip_0t}{\hbar}}\right)
$$

Em todos os casos  $\{\Psi_{\mathcal{F}}(x,t),\Psi_{\mathcal{F}'}^{\dagger}(x',t)\}=\delta_{\mathcal{F},\mathcal{F}'}\delta(x-x')$  à custa de diferentes e triviais normalizações para os operadores de criação <sup>e</sup> destruição <sup>e</sup> dos spinores.

Mas existe uma ambiguidade que não é trivial. As relações de anticomutação <mark>nã</mark>o são suficientes para definir os operadores de criação e destruição . Eles ficam definidos a menos de uma infinidade de transformações canónicas:  $\widetilde{\phantom{m}}$  $\widehat{b}_{cfs}(\overrightarrow{p}) = \widehat{S}\,\widehat{b}_{cfs}\,\widehat{S}^{-1}...$  em que  $\widehat{S},$  construído à custa dos operdores,  $\{\widehat{b},\widehat{d},...\}$  tem que ser um escalar

 $\widehat{S}|0\rangle=|\widetilde{0}\rangle$ , onde  $\widehat{b}|0\rangle=0.$  Isto é  $|0\rangle$  é o "vácuo" para os operadores  $\widehat{b}$  e  $\widehat{d}$ 

Mas existe uma ambiguidade que não é trivial. As relações de anticomutação <mark>nã</mark>o são suficientes para definir os operadores de criação e destruição . Eles ficam definidos a menos de uma infinidade de transformações canónicas:  $\widetilde{\phantom{m}}$  $\widehat{b}_{cfs}(\overrightarrow{p}) = \widehat{S}\,\widehat{b}_{cfs}\,\widehat{S}^{-1}...$  em que  $\widehat{S},$  construído à custa dos operdores,  $\{\widehat{b},\widehat{d},...\}$  tem que ser um escalar

 $\widehat{S}|0\rangle=|\widetilde{0}\rangle$ , onde  $\widehat{b}|0\rangle=0.$  Isto é  $|0\rangle$  é o "vácuo" para os operadores  $\widehat{b}$  e  $\widehat{d}$ 

**Com** 
$$
[\mathcal{M}] (\hat{p}) ([\mathcal{M}] (\hat{p}))^* = I
$$
, temos

$$
\widehat{S} \begin{bmatrix} \widehat{b}(p) \\ \widehat{d}(p) + \end{bmatrix}_s \widehat{S}^{-1} = \begin{bmatrix} \cos \phi(p) & -\sin \phi(p) \mathcal{M}_{ss'}(\widehat{p}) \\ \sin \phi(p) \mathcal{M}_{ss'}^{\star}(\widehat{p}) & \cos \phi(p) \end{bmatrix} \begin{bmatrix} \widehat{b}(p) \\ \widehat{d}(p) + \end{bmatrix}_{s'}
$$

Mas existe uma ambiguidade que não é trivial. As relações de anticomutação <mark>nã</mark>o são suficientes para definir os operadores de criação e destruição . Eles ficam definidos a menos de uma infinidade de transformações canónicas:  $\widetilde{\phantom{m}}$  $\widehat{b}_{cfs}(\overrightarrow{p}) = \widehat{S}\,\widehat{b}_{cfs}\,\widehat{S}^{-1}...$  em que  $\widehat{S},$  construído à custa dos operdores,  $\{\widehat{b},\widehat{d},...\}$  tem que ser um escalar

 $\widehat{S}|0\rangle=|\widetilde{0}\rangle$ , onde  $\widehat{b}|0\rangle=0.$  Isto é  $|0\rangle$  é o "vácuo" para os operadores  $\widehat{b}$  e  $\widehat{d}$ 

**Com** 
$$
[\mathcal{M}] (\hat{p}) ([\mathcal{M}] (\hat{p}))^* = I
$$
, temos

 $\, S \,$ b $\widehat{S}$  $\lfloor$ b $b(p)$ db $d(p)^+$  $\overline{\phantom{a}}$  $\int_{S} \widehat{S}^{-1}$  $=$  $\widehat{S}\left[\begin{array}{c} \widehat{b}(p) \ \widehat{d}(p)^{+} \end{array}\right]_{s} \widehat{S}^{-1} = \left[\begin{array}{cc} \cos\phi(p) & -\sin\phi(p)\mathcal{M}_{ss'}\left(\hat{p}\right) \ \sin\phi(p)\mathcal{M}_{ss'}^{\star}\left(\hat{p}\right) & \cos\phi(p) \end{array}\right] \left[\begin{array}{c} \widehat{b}(p) \ \widehat{d}(p)^{+} \end{array}\right]_{s'}$ Basta considerar  $\Psi_{fc}(\overrightarrow{x},t)$  como um produto gerado pelos spinores u e v e o espaço (Fock) gerado por  $\{\hat{b},\hat{b}^{\dagger},\hat{d},\hat{d}^{\dagger}\}$  para que a invariância de  $\Psi_{fc}(\overrightarrow{x},t)$ debaixo de rotações no espaço de Fock, obrigue a uma contra-rotação no espaço de Hilbert dos spinores <sup>u</sup> <sup>e</sup> v,

$$
\begin{bmatrix}\n u \left[\phi(p)\right] \\
 v \left[\phi(p)\right]\n\end{bmatrix}\n\begin{bmatrix}\n p\right) =\n\begin{bmatrix}\n \cos\phi(p) & -\sin\phi(p)M_{ss'}^*(\hat{p}) \\
 \sin\phi(p)M_{ss'}^*(\hat{p}) & \cos\phi(p)\n\end{bmatrix}\n\begin{bmatrix}\n u \left[0\right] \\
 v \left[0\right]\n\end{bmatrix}\n\begin{bmatrix}\n p\right)\n\end{bmatrix}
$$

Às transformações engendradas por  $\widehat{S},$  chamam-se Transformações de  $\bullet$  $\widetilde{0} >=\mathcal{S}|0\rangle = Exp\left\{\widehat{Q}_{0}^{+}-\widehat{Q}_{0}\right\}|0>$ , com  $\widetilde{\phantom{m}}$ Valatin-Bogoliubov: |

$$
\bullet \quad \widehat{Q}_0^+(\Sigma) = \sum_{cf} \int d^3p \,\Sigma(p) \, M_{ss'}(\theta, \Phi) \widehat{b}_{fcs}^+(\overrightarrow{p}) \, \widehat{d}_{fcs'}^+(-\overrightarrow{p})
$$

Às transformações engendradas por  $\widehat{S},$  chamam-se Transformações de  $\bullet$  $\widetilde{0} >=\mathcal{S}|0\rangle = Exp\left\{\widehat{Q}_{0}^{+}-\widehat{Q}_{0}\right\}|0>$ , com  $\widetilde{\phantom{m}}$ Valatin-Bogoliubov: |

$$
\bullet \quad \widehat{Q}_0^+(\Sigma) = \sum_{cf} \int d^3p \,\Sigma(p) \, M_{ss'}(\theta, \Phi) \widehat{b}_{fcs}^+(\overrightarrow{p}) \, \widehat{d}_{fcs'}^+(-\overrightarrow{p})
$$

Com a combinação  $^3P_0$  para paridade +:

$$
M_{ss'}(\hat{p}) = -\sqrt{8\pi} \sum_{m_l m_s} \left[ \begin{array}{ccc} 1 & 1 & |0 \\ m_l & m_s & |0 \end{array} \right] \times \left[ \begin{array}{ccc} 1/2 & 1/2 & |1 \\ s & s' & |m_s \end{array} \right] y_{1m_l}(\theta, \Phi)
$$

Às transformações engendradas por  $\widehat{S},$  chamam-se Transformações de Valatin-Bogoliubov: |  $\widetilde{\phantom{m}}$  $\widetilde{0} >=\mathcal{S}|0\rangle = Exp\left\{\widehat{Q}_{0}^{+}-\widehat{Q}_{0}\right\}|0>$ , com

$$
\bullet \quad \widehat{Q}_0^+(\Sigma) = \sum_{cf} \int d^3p \,\Sigma(p) \, M_{ss'}(\theta, \Phi) \widehat{b}_{fcs}^+(\overrightarrow{p}) \, \widehat{d}_{fcs'}^+(-\overrightarrow{p})
$$

Com a combinação  $^3P_0$  para paridade +:

$$
M_{ss'}(\hat{p}) = -\sqrt{8\pi} \sum_{m_l m_s} \left[ \begin{array}{ccc} 1 & 1 & |0 \\ m_l & m_s & |0 \end{array} \right] \times \left[ \begin{array}{ccc} 1/2 & 1/2 & |1 \\ s & s' & |m_s \end{array} \right] y_{1m_l}(\theta, \Phi)
$$

As funções  $\Sigma(p)$  classificam um conjunto infinito de espaços de Fock possíveis. No geral, para interações fortes, o espaço de Fock é diferente do "usual", i.e,  $\Sigma(p)\neq 0$ pelo que <sup>o</sup> cálculo de perturbações é inútil, já neste ponto <sup>e</sup> sem necessidade de considerarmos outros obstáculos, tais como <sup>a</sup> natureza não abeliana de QCD, comoveremos na lição III.

Às transformações engendradas por  $\widehat{S},$  chamam-se Transformações de Valatin-Bogoliubov: |  $\widetilde{\phantom{m}}$  $\widetilde{0} >=\mathcal{S}|0\rangle = Exp\left\{\widehat{Q}_{0}^{+}-\widehat{Q}_{0}\right\}|0>$ , com

$$
\bullet \quad \widehat{Q}_0^+(\Sigma) = \sum_{cf} \int d^3p \,\Sigma(p)\, M_{ss'}(\theta, \Phi) \widehat{b}_{fcs}^+(\overrightarrow{p})\, \widehat{d}_{fcs'}^+(-\overrightarrow{p})
$$

Com a combinação  $^3P_0$  para paridade +:

$$
M_{ss'}(\hat{p}) = -\sqrt{8\pi} \sum_{m_l m_s} \left[ \begin{array}{ccc} 1 & 1 & |0 \\ m_l & m_s & |0 \end{array} \right] \times \left[ \begin{array}{ccc} 1/2 & 1/2 & |1 \\ s & s' & |m_s \end{array} \right] y_{1m_l}(\theta, \Phi)
$$

- As funções  $\Sigma(p)$  classificam um conjunto infinito de espaços de Fock possíveis. No geral, para interações fortes, o espaço de Fock é diferente do "usual", i.e,  $\Sigma(p)\neq 0$ pelo que <sup>o</sup> cálculo de perturbações é inútil, já neste ponto <sup>e</sup> sem necessidade de considerarmos outros obstáculos, tais como <sup>a</sup> natureza não abeliana de QCD, comoveremos na lição III.
- Para uma dada interação  $\mathcal K$ , corresponde uma função  $[\Sigma(k)]$ , de forma que temos  $\Sigma\left[\mathcal{K}\right]$ . Encontrar este funcional é o trabalho da Equação de Hiato de Massa.

### **Equação do Hiato de Massa I: Spinores**

Com  $N(k)^2 = 2(1+\sin(\phi(k))$ , os spinores  $u_s(k), v_s(k)$  são dados, para a  $\bullet$ representação  $O liver-P\'{e}ne$  por:

$$
u_s(k) = \frac{1}{N(k)} \left[ 1 + \sin(\varphi(k))\beta + \cos(\varphi(k)) \overrightarrow{\alpha} \cdot \hat{k} \right] u_{0s}, \quad \varphi(k) = 2\phi(k)
$$
  

$$
v_s(k) = \frac{1}{N(k)} \left[ 1 - \sin(\varphi(k))\beta - \cos(\varphi(k)) \overrightarrow{\alpha} \cdot \hat{k} \right] v_{0s}
$$

### **Equação do Hiato de Massa I: Spinores**

Com  $N(k)^2 = 2(1+\sin(\phi(k))$ , os spinores  $u_s(k), v_s(k)$  são dados, para a  $\bullet$ representação  $O liver-P\'{e}ne$  por:

$$
u_s(k) = \frac{1}{N(k)} \left[ 1 + \sin(\varphi(k))\beta + \cos(\varphi(k)) \overrightarrow{\alpha} \cdot \hat{k} \right] u_{0s}, \quad \varphi(k) = 2\phi(k)
$$
  

$$
v_s(k) = \frac{1}{N(k)} \left[ 1 - \sin(\varphi(k))\beta - \cos(\varphi(k)) \overrightarrow{\alpha} \cdot \hat{k} \right] v_{0s}
$$

**1** trocando 
$$
\{\sin(\varphi(k)), \cos(\varphi(k))\}
$$
 por

$$
\sin(\varphi(k)) = m(k)/\sqrt{k^2 + m(k)^2} \quad \cos(\varphi(k)) = k/\sqrt{k^2 + m(k)^2},
$$
  
com, 
$$
\sin^2 + \cos^2 = 1 = \frac{m(k)^2}{k^2 + m(k)^2} + \frac{k^2}{k^2 + m(k)^2}, E(k)^2 = m(k)^2 + k^2,
$$

### **Equação do Hiato de Massa I: Spinores**

Com  $N(k)^2 = 2(1+\sin(\phi(k))$ , os spinores  $u_s(k), v_s(k)$  são dados, para a  $\bullet$ representação  $O liver-P\'{e}ne$  por:

$$
u_s(k) = \frac{1}{N(k)} \left[ 1 + \sin(\varphi(k))\beta + \cos(\varphi(k)) \overrightarrow{\alpha} \cdot \hat{k} \right] u_{0s}, \quad \varphi(k) = 2\phi(k)
$$
  

$$
v_s(k) = \frac{1}{N(k)} \left[ 1 - \sin(\varphi(k))\beta - \cos(\varphi(k)) \overrightarrow{\alpha} \cdot \hat{k} \right] v_{0s}
$$

$$
\begin{aligned}\n\text{I} & \text{trocando} \left\{ \sin(\varphi(k)), \cos(\varphi(k)) \right\} \text{por} \\
\sin(\varphi(k)) &= m(k)/\sqrt{k^2 + m(k)^2} \quad \cos(\varphi(k)) = k/\sqrt{k^2 + m(k)^2}, \\
\text{com, } \sin^2 + \cos^2 = 1 = \frac{m(k)^2}{k^2 + m(k)^2} + \frac{k^2}{k^2 + m(k)^2}, \\
E(k)^2 &= m(k)^2 + k^2, \\
\text{I} & \text{obtêm-se, com } E \equiv E(k), \\
m &= m(k), \text{as expressões usuais para os spinores} \\
u_s(k) &= \sqrt{\frac{E+m}{2E}} \begin{bmatrix} \Phi_{0,s} \\ \frac{\partial}{\partial s} \cdot \hat{k} \\ \frac{\partial}{\partial s} \cdot \hat{k} \end{bmatrix}, \\
v_s(k) &= \sqrt{\frac{E+m}{2E}} \begin{bmatrix} \frac{\partial}{\partial s} \cdot \hat{k} \\ \frac{\partial}{\partial s} \cdot \hat{k} \end{bmatrix}\n\end{aligned}
$$

 $\overline{\phantom{a}}$ 

$$
u_s(k) = \sqrt{\frac{E+m}{2E}} \left[ \frac{\Phi_{0,s}}{\frac{\sigma}{E+m}} \Phi_{0,s} \right], \quad v_s(k) = \sqrt{\frac{E+m}{2E}} \left[ \frac{\frac{\Xi+m}{E+m}}{\chi_{0,s}} \right]
$$

$$
u_s^{IZ}(k) = \sqrt{\frac{E}{m}} u_s^P(k), v_s^{IZ}(-k) = \sqrt{\frac{E}{m}} v_s^P(k)
$$

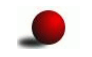

Como obter a função  $\varphi(k)$  ? Eis um exemplo:

Como obter a função  $\varphi(k)$  ? Eis um exemplo:

Consideremos <sup>o</sup> Hamiltonianode um quark livre,

$$
H = \int \widehat{\Psi}^{P\,\dagger}(x) \left( m\beta - i\overrightarrow{\alpha} \cdot \overrightarrow{\nabla} \right) \widehat{\Psi^P}(x)
$$

 $\bullet$ Como obter a função  $\varphi(k)$  ? Eis um exemplo:

Consideremos <sup>o</sup> Hamiltonianode um quark livre,

$$
H = \int \widehat{\Psi}^{P\,\dagger}(x) \left( m\beta - i\overrightarrow{\alpha} \cdot \overrightarrow{\nabla} \right) \widehat{\Psi^P}(x)
$$

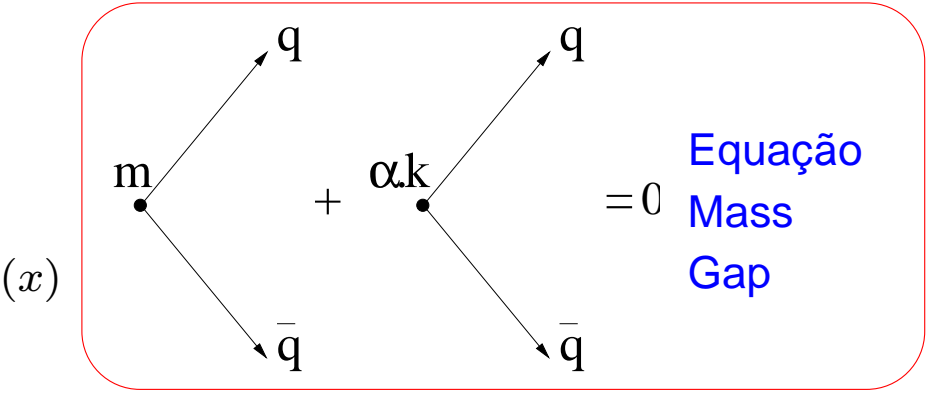

Como obter a função  $\varphi(k)$  ? Eis um exemplo:

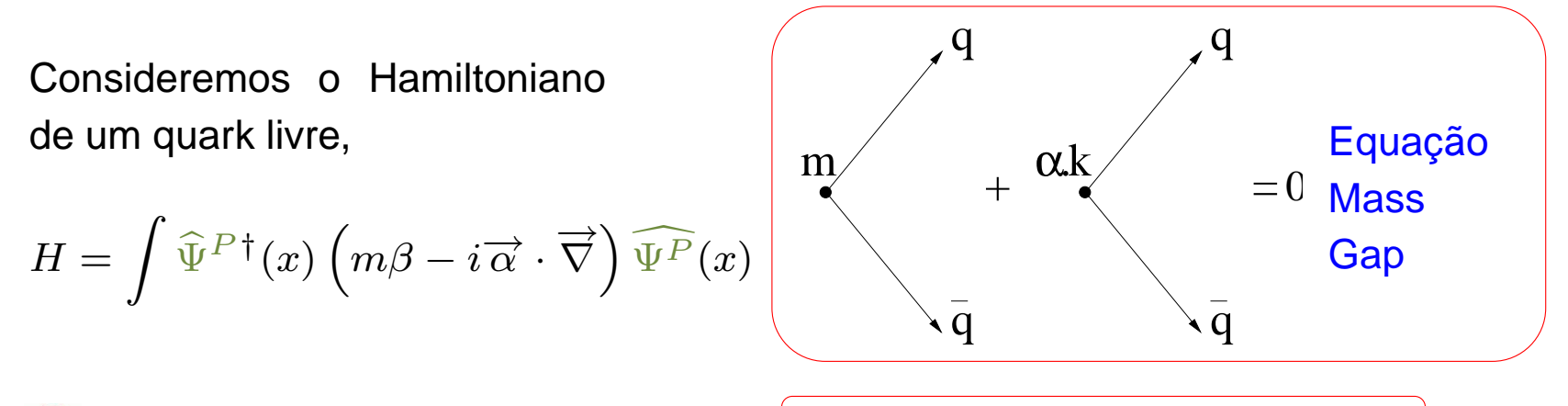

Definamos:  $A_k = m, \ B_k = k.$  Então  $\boxed{\cos(\varphi(k))A_k - \sin(\varphi(k))B_k = 0}$  é a equação de mass gap que se obtém de por <sup>a</sup> zero <sup>o</sup> diagrama acima

Como obter a função  $\varphi(k)$  ? Eis um exemplo:

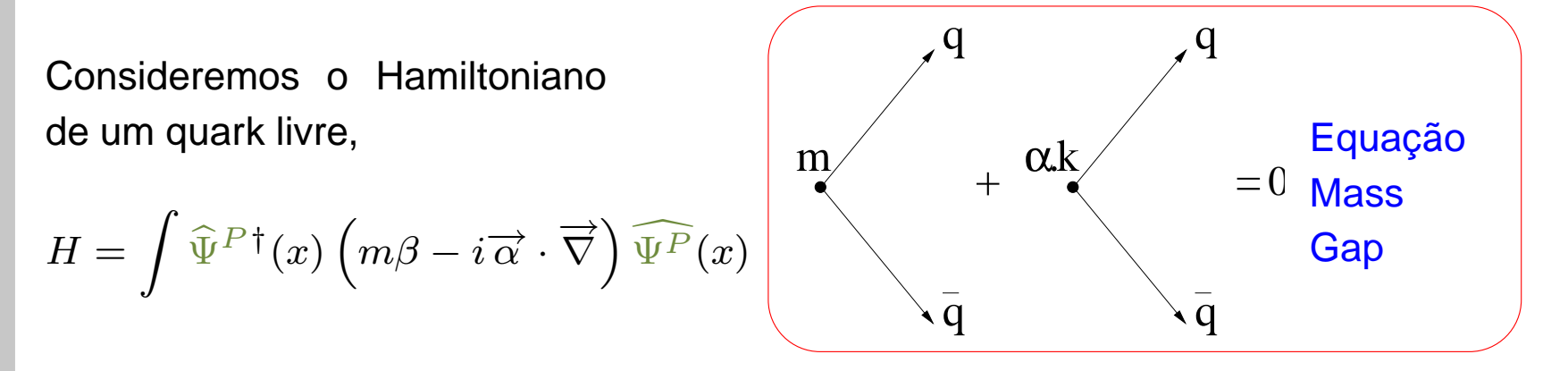

Definamos:  $A_k = m, \ B_k = k.$  Então  $\boxed{\cos(\varphi(k))A_k - \sin(\varphi(k))B_k = 0}$  é a equação de mass gap que se obtém de por <sup>a</sup> zero <sup>o</sup> diagrama acima

$$
E_k = \pm \sqrt{A_k^2 + B_k^2} \mathbf{e} H = \sqrt{k^2 + m^2} \beta
$$

Como obter a função  $\varphi(k)$  ? Eis um exemplo:

Consideremos <sup>o</sup> Hamiltonianode um quark livre,  $H=% \begin{bmatrix} 1\,, & 1\,. \end{bmatrix}$  $\int \widehat{\Psi}$  $\, P \,$  $^{\dagger}(x)\left( m\beta\right)$  $-\,i\overrightarrow{\alpha}\cdot\overrightarrow{\nabla}\bigg)\,\widehat{\Psi^P}(x)$ α.kqqqmq+=0Equação**Mass Gap** 

Definamos:  $A_k = m, \ B_k = k.$  Então  $\boxed{\cos(\varphi(k))A_k - \sin(\varphi(k))B_k = 0}$  é a equação de mass gap que se obtém de por <sup>a</sup> zero <sup>o</sup> diagrama acima

$$
E_k = \pm \sqrt{A_k^2 + B_k^2} \mathbf{e} H = \sqrt{k^2 + m^2} \beta
$$

Este procedimento generaliza-se para casos com interação  $K^{ab}_{\mu\nu}(x-y)$ :  $H=\int d^3x\, q^+(x)\left(m\beta-i\overrightarrow{\alpha.\ }\overrightarrow{\nabla}\right)q(x)+\int\frac{d^3x\ d^3y}{2}J_\mu^a(x)K_{\mu\nu}^{ab}(x-y)\right.$  $J_{\mu}^{a}(x) = \overline{g}(x)\gamma_{\mu}\frac{\lambda^{a}}{2}g(x)$  $-i\overrightarrow{\alpha}.\overrightarrow{\nabla} q(x)+\int \frac{d}{x}$  $\frac{d^3x}{dx^3}$  $\frac{d^3y}{2}J^a_\mu$  $\mu^a_\mu(x) K_{\mu\nu}^{ab}(x-y) J_\nu^b(y).$  $\overline{\overline{q}}(x)=\overline{\overline{q}}(x)\gamma_\mu$ λ $\it a$  $\frac{\sqrt{2}}{2}q(x)$ 

 $^3x\widehat{\Psi}$  $^{0}\gamma ^{5}\widehat{\Psi }(x)$  $^\dagger(x) \gamma^0$  $\bullet$ Consideremos o operador de carga quiral  $\mathcal{Q}_5^0$  $\int_5^0 = \int d^3$ 

- Consideremos o operador de carga quiral  $\mathcal{Q}_5^0$  $\int_5^0 = \int d^3$  $^3x\widehat{\Psi}$  $^\dagger(x) \gamma^0$  $^{0}\gamma ^{5}\widehat{\Psi }(x)$
- ᅼ Usando as definições de  $u$  e  $v$ , obtemos

┙

$$
\mathcal{Q}_5^0 = \int d^3p \ p \cos_{\varphi} \left( \overrightarrow{\sigma}_{ss'} \hat{b}_s^{\dagger}(p) \hat{b}_{s'}(p) + \overrightarrow{\sigma}_{ss'}^* \hat{d}_s(p) \hat{d}_{s'}^{\dagger}(p) \right) +
$$

$$
+ \left[ \sin_{\varphi} \mu_{ss'} \left( \hat{b}_s^{\dagger}(p) \hat{d}_{s'}^{\dagger}(-p) + \hat{d}_{s'}(-p) \hat{b}_s(p) \right) \right]
$$

- Consideremos o operador de carga quiral  $\mathcal{Q}_5^0$  $\int_5^0 = \int d^3$  $^3x\widehat{\Psi}$  $^\dagger(x) \gamma^0$  $^{0}\gamma ^{5}\widehat{\Psi }(x)$
- Usando as definições de  $u$  e  $v$ , obtemos ┙

L.

$$
Q_5^0 = \int d^3p \ p \cos_\varphi \left( \overrightarrow{\sigma}_{ss'} \hat{b}_s^\dagger(p) \hat{b}_{s'}(p) + \overrightarrow{\sigma}_{ss'}^* \hat{d}_s(p) \hat{d}_s^\dagger(p) \right) + \begin{pmatrix} \text{O termo anómalo de} \\ \text{Bogoliubov cria um pião} \\ \frac{Q_5^0|\Omega\rangle}{2} = |\pi\rangle \\ \text{Simetria Quiral:} \\ \frac{Q_5^0}{2}, \ \hat{H} = 0 \\ \text{Cgo, } \hat{H}|\pi\rangle = 0 \end{pmatrix}
$$

- Consideremos o operador de carga quiral  $\mathcal{Q}_5^0$  $\int_5^0 = \int d^3$  $^3x\widehat{\Psi}$  $^\dagger(x) \gamma^0$  $^{0}\gamma ^{5}\widehat{\Psi }(x)$
- Usando as definições de  $u$  e  $v$ , obtemos

$$
Q_5^0 = \int d^3p \ p \cos_\varphi \left( \overrightarrow{\sigma}_{ss'} \hat{b}_s^\dagger(p) \hat{b}_{s'}(p) + \overrightarrow{\sigma}_{ss'}^* \hat{d}_s(p) \hat{d}_{s'}^\dagger(p) \right) +
$$

$$
+\Big|\sin_{\varphi}\mu_{ss'}\left(\hat{b}_{s}^{\dagger}(p)\hat{d}_{s'}^{\dagger}(-p)+\hat{d}_{s'}(-p)\hat{b}_{s}(p)\right)
$$

O pião  $\ket{\pi}$  é o bosão de Goldstone associado a  $\mathcal{Q}_5^0, \qquad$  Logo, 5,isto é, à simetria quiral  $\left[\mathcal{Q}_5^0\right]$  $\begin{bmatrix} 0 \ 5 \end{bmatrix}$ ,  $\hat{H}$  = 0

\n- O termo anómalo de Bogoliubov cria um pião 
$$
\mathcal{Q}_5^0 | \Omega \rangle = | \pi \rangle
$$
\n- Simetria Quiral:  $\left[ \mathcal{Q}_5^0, \hat{H} \right] = 0$
\n- Logo,  $\hat{H} | \pi \rangle = 0$
\n

- Consideremos o operador de carga quiral  $\mathcal{Q}_5^0$  $\int_5^0 = \int d^3$  $^3x\widehat{\Psi}^{\dagger}(x)\gamma^0$  $^{0}\gamma ^{5}\widehat{\Psi }(x)$
- Usando as definições de  $u$  e  $v$ , obtemos

$$
\mathcal{Q}_5^0 = \int d^3p \ p \cos_{\varphi} \left( \overrightarrow{\sigma}_{ss'} \hat{b}_s^{\dagger}(p) \hat{b}_{s'}(p) + \overrightarrow{\sigma}_{ss'}^* \hat{d}_s(p) \hat{d}_{s'}^{\dagger}(p) \right) + \sin_{\varphi} \mu_{ss'} \left( \hat{b}_s^{\dagger}(p) \hat{d}_{s'}^{\dagger}(-p) + \hat{d}_{s'}(-p) \hat{b}_s(p) \right)
$$

O termo anómalo de Bogoliubov cria um pião:  $\mathcal{Q}_5^0$ i sa a  $\binom{0}{5}|\Omega\rangle = |\pi\rangle$ Simetria Quiral: $\left[ \mathcal{Q}_{5}^{0},\ \hat{H}\right] =0$  $\mathcal{Q}^0_\mathsf{5}$ .ogo,  $\hat{H}|\pi\rangle = 0$  !  $\left[ \begin{smallmatrix} 0 \ 5 \end{smallmatrix} \right], \hat{H} \Big] = 0$ 

- O pião  $\ket{\pi}$  é o bosão de Goldstone associado a  $\mathcal{Q}_5^0, \qquad$  Logo, 5,isto é, à simetria quiral  $\left[\mathcal{Q}_5^0\right]$  $\begin{bmatrix} 0 \ 5 \end{bmatrix}$ ,  $\hat{H}$  = 0
- Esta quebra expontânea da simetria quiral,  $S\chi SB$ , consequência de interações fortes, mas independente da forma particular destas, tem inúmeras consequênciasna física dos hadrões tais como  $PCAC$ ; espalhamento  $\pi\pi$  e, como vimos na primeira lição , na força N-N. Mais! <mark>Uniformiza,</mark> debaixo <mark>da mesma física</mark> o espalhamento "scattering" q-q e a aniquilação  $q-\bar{q}$  e portanto permite o tratamento controlado de canais acoplados (unitarização ). Permite ainda compreender <sup>o</sup> antigo puzzle das diferenças de massa  $\Delta-N$  comparada com o caso  $\rho-\pi.$